#### INŠTRUKCIA K DOPLNENIU ŽONFP PRE VÝZVU S KÓDOM  $PSK-MH-002-2023-DV-EFRR$  (ďalej len "výzva")

#### A. FORMULÁR ŽONFP:

#### V PRÍPADE, AK ŽIADATEĽ NA ZÁKLADE VÝZVY NA DOPLNENIE ŽONFP UPRAVUJE/DOPĹŇA FORMULÁR ŽONFP

- o úpravu/doplnenie je potrebné vykonať v relevantnej časti formulára ŽoNFP<sup>1</sup> priamo vo verejnej časti ITMS<sup>2</sup>,
- o pri náprave nedostatkov je potrebné postupovať:
	- podľa jednotlivých bodov výzvy na doplnenie ŽoNFP týkajúcich sa formulára ŽoNFP, ako aj
	- podľa pokynov uvedených v Inštrukcii k vyplneniu ŽoNFP<sup>3</sup>
- o všetky úpravy/doplnenia je potrebné jasne a jednoznačne identifikovať, a to napr. formou označenia farebným zvýraznením v editovateľných častiach formulára ŽoNFP.

## B. PRÍLOHY ŽONFP:

#### V PRÍPADE, AK ŽIADATEĽ NA ZÁKLADE VÝZVY NA DOPLNENIE ŽONFP UPRAVUJE/DOPĹŇA/PREDKLADÁ PRÍLOHY ŽONFP

- o pri náprave nedostatkov týkajúcich sa príloh ŽoNFP je potrebné postupovať:
	- podľa jednotlivých bodov výzvy na doplnenie ŽoNFP týkajúcich sa príloh ŽoNFP, ako aj
	- v súlade s inštrukciami uvedenými priamo v konkrétnom záväznom formulári danej prílohy ŽoNFP (ak relevantné),
- o žiadateľ prekladá prílohy ŽoNFP výlučne elektronicky prostredníctvom verejnej časti ITMS<sup>4</sup>, a to vložením<sup>5</sup> výlučne len v rámci podmienky poskytnutia príspevku: "Podmienky týkajúce sa štátnej pomoci"<sup>6</sup>. Za deň doručenia doplnených/upravených príloh ŽoNFP sa považuje dátum ich odoslania do neverejnej časti ITMS.
- o pri predkladaní príloh ŽoNFP je potrebné:
	- dodržať požadovaný formát danej prílohy ŽoNFP stanovený výzvou,
	- v prípade relevantnosti predložiť prílohu ŽoNFP na záväznom formulári stanoveným výzvou, a to bez výkonu zásahov alebo úprav do preddefinovanej štruktúry a obsahových náležitostí záväzného formulára,
	- zachovať aj pôvodné verzie príloh ŽoNFP (ak boli vložené v ITMS pri predložení ŽoNFP) a k novo nahratým verziám, okrem samotného ich názvu, je potrebné na konci názvu uviesť aj: \_DOPLNENÁ,
- o všetky prílohy vkladané do ITMS musia byť čitateľné, aby bolo možné objektívne rozpoznať a posúdiť ich obsah,

 $\overline{a}$ 

<sup>1</sup> Ktorý bol žiadateľom elektronicky odoslaný pri predkladaní ŽoNFP.

<sup>&</sup>lt;sup>2</sup> A následne odoslať ŽoNFP v ITMS pričom, ak sú predmetom doplnenia aj prílohy ŽoNFP/dokumenty, tak je ich potrebné ešte pred odoslaním ŽoNFP vložiť do ITMS.

<sup>3</sup> Inštrukcia k vyplneniu ŽoNFP je súčasťou prílohy č. 1 k výzve na predkladanie ŽoNFP s kódom: PSK-MH-002-2023-DV-EFRR.

<sup>4</sup> V prípade, ak sa žiadateľ napriek uvedenému rozhodne predložiť doplnené/upravené prílohy aj prostredníctvom elektronickej schránky alebo listinne na adresu MH SR, za záväzné budú považované verzie predložené povinne prostredníctvom ITMS. Takto doplnené náležitosti sa stávajú súčasťou predloženej ŽoNFP.

<sup>5</sup> A následným odoslaním ŽoNFP v ITMS.

 $6$  Do príslušnej časti v nadväznosti na to o akú prílohu ŽoNFP sa jedná.

o všetky úpravy/doplnenia je potrebné jasne a jednoznačne identifikovať, a to formou sledovania zmien, alebo označiť farebným zvýraznením (relevantné v prípade príloh ŽoNFP predložených vo formáte .doc/.docx - MS Word a .xls/.xlsx – MS).

#### C. INÉ DOKUMENTY:

#### V PRÍPADE, AK ŽIADATEĽ NA ZÁKLADE VÝZVY NA DOPLNENIE ŽONFP UPRAVUJE/DOPĹŇA/PREDKLADÁ INÉ DOKUMENTY AKO FORMULÁR ŽONFP A/ALEBO PRÍLOHY ŽONFP

- o je potrebné postupovať v zmysle jednotlivých bodov výzvy na doplnenie ŽoNFP týkajúcich sa daných dokumentov,
- o žiadateľ prekladá dané dokumenty výlučne elektronicky prostredníctvom verejnej časti ITMS, a to vložením<sup>7</sup> výlučne len v rámci podmienky poskytnutia príspevku: "Podmienky týkajúce sa štátnej pomoci".

### VŠEOBECNÉ UPOZORNENIA K DOPLNENIU ŽONFP:

- A. V prípade, ak žiadateľ nepredložil spolu so ŽoNFP aj všetky prílohy, zo strany poskytovateľa nemohlo dôjsť k vecnej kontrole chýbajúcich príloh, a teda predmetom výzvy na doplnenie ŽoNFP nemohla byť požiadavka na vysvetlenie prípadných nesúladov a pod., čo môže mať dopad na posúdenie splnenia podmienok poskytnutia príspevku, ktorých overenie poskytovateľ vykonáva prostredníctvom jednotlivých príloh ŽoNFP. Zároveň daná skutočnosť môže mať vplyv na celkovú dĺžku schvaľovacieho procesu ŽoNFP.
- B. Všetky informácie uvedené vo formulári ŽoNFP a jednotlivých prílohách ŽoNFP musia byť vo vzájomnom súlade.

Po úprave formulára ŽoNFP priamo vo verejnej časti ITMS (ak bol predmetom úprav pri doplnení ŽoNFP) a nahratí príloh ŽoNFP/dokumentov do ITMS (ak boli predmetom doplnenia aj prílohy ŽoNFP/dokumenty) v rámci podmienky poskytnutia príspevku: "Podmienky týkajúce sa štátnej pomoci" je potrebné ŽoNFP odoslať vo verejnej časti ITMS.

Krátky postup odoslania ŽoNFP vo verejnej časti ITMS

Žiadateľ klikne na tlačidlo odoslania ŽoNFP. Po kliknutí na tlačidlo odoslania systém ITMS požiada používateľa (žiadateľa) o potvrdenie, či požaduje formulár ŽoNFP naozaj odoslať.

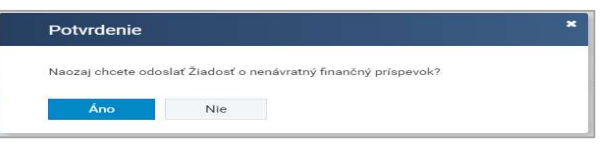

Je potrebné potvrdiť odoslanie, stlačením tlačidla  $\mathcal{A}no$ ":  $\Box$  <sup>Ano</sup> , čím sa formulár dokumentu, resp. údaje nachádzajúce sa vo formulári, odošlú z verejnej časti ITMS do neverejnej časti ITMS. Po kliknutí na tlačidlo "Áno" už používateľ nemá možnosť úpravy údajov<sup>8</sup>. Odoslané údaje (formulár ŽoNFP - ak bol predmetom doplnenia a/alebo prílohy ŽoNFP - ak boli predmetom doplnenia) sa stanú pre MH SR v neverejnej časti systému ITMS už viditeľné a stav ŽoNFP v ITMS sa zmení na "Po doplnení PPP".

 $\overline{a}$ 

<sup>7</sup> A následným odoslaním ŽoNFP v ITMS

<sup>8</sup> Ani vo formulári ŽoNFP a ani v prílohách ŽoNFP

#### Upozorňujeme, že žiadateľ je povinný po odoslaní doplnenia ŽoNFP v ITMS postupovať nasledovne:

- V prípade, že predmetom doplnenia ŽoNFP je aj formulár ŽoNFP, je **žiadateľ povinný** predložiť upravený formulár ŽoNFP aj v písomnej forme, a to buď elektronicky prostredníctvom elektronickej schránky poskytovateľa zriadenej v rámci Ústredného portálu verejnej správy, alebo listinne na adresu poskytovateľa uvedenú vo výzve:
	- o v prípade elektronického predloženia musí byť formulár ŽoNFP podpísaný osobou/osobami oprávnenou/oprávnenými konať v mene žiadateľa kvalifikovaným elektronickým podpisom alebo kvalifikovaným elektronickým podpisom s mandátnym certifikátom, pričom autorizácia elektronického dokumentu musí byť vykonaná v súlade so zákonom o e-Governmente<sup>9</sup>,
	- o v prípade listinného predloženia musí byť formulár ŽoNFP vlastnoručne podpísaný osobou/osobami oprávnenou/oprávnenými konať v mene žiadateľa a opečiatkovaný (v prípade, ak žiadateľ má povinnosť používať pečiatku).
- V prípade, že predmetom doplnenia ŽoNFP nie je formulár, ale iba prílohy ŽoNFP<sup>10</sup>, žiadateľ predkladá prílohy ŽoNFP výlučne prostredníctvom ich vloženia a následného odoslania v ITMS.

Ak z dôvodu technických a prevádzkových obmedzení nie je možné predložiť prílohy  $\overline{\text{ZoNFP}^{11}}$  prostredníctvom ITMS<sup>12</sup>, je žiadateľ povinný ich predložiť v písomnej forme, a to buď elektronicky prostredníctvom elektronickej schránky poskytovateľa zriadenej v rámci Ústredného portálu verejnej správy, alebo listinne na adresu poskytovateľa uvedenú vo výzve. V takom prípade je žiadateľ povinný spolu s prílohami ŽoNFP predložiť aj sprievodný list doplnenia ŽoNFP (vrátane zdôvodnenia, prečo nebolo možné prílohy ŽoNFP predložiť prostredníctvom ITMS), pričom platí, že:

- o v prípade elektronického predloženia musí byť sprievodný list podpísaný osobou/osobami oprávnenou/oprávnenými konať v mene žiadateľa kvalifikovaným elektronickým podpisom alebo kvalifikovaným elektronickým podpisom s mandátnym certifikátom, pričom autorizácia elektronického dokumentu musí byť vykonaná v súlade so zákonom o e-Governmente,
- o v prípade listinného predloženia musí byť sprievodný list vlastnoručne podpísaný osobou/osobami oprávnenou/oprávnenými konať v mene žiadateľa a opečiatkovaný (v prípade, ak žiadateľ má povinnosť používať pečiatku).

#### Rozhodujúcim dátumom pre splnenie lehoty na doplnenie ŽoNFP je:

- V prípade, že predmetom doplnenia ŽoNFP je aj formulár ŽoNFP:
	- o dátum odoslania doplnených náležitostí do elektronickej schránky poskytovateľa – v prípade elektronického predloženia, resp.
	- o dátum podania doplnených náležitostí do podateľne poskytovateľa, resp. dátum odovzdania zásielky na poštovú prepravu/prepravu kuriérskou službou (dátum na odtlačku pečiatky poštovej služby/kuriérskej služby) - v prípade listinného predloženia;

 $\overline{a}$ 

<sup>9</sup> Zákon č. 305/2013 Z. z. o elektronickej podobe výkonu pôsobnosti orgánov verejnej moci a o zmene a doplnení niektorých zákonov (zákon o e-Governmente) v znení neskorších predpisov.

<sup>10</sup> Prípadne aj iné dokumenty, ak sú predmetom doplnenia ŽoNFP.

<sup>11</sup> Prípadne aj iné dokumenty, ak sú predmetom doplnenia ŽoNFP.

<sup>12</sup> napr. nefunkčnosť systému ITMS.

- V prípade, že predmetom doplnenia ŽoNFP nie je aj formulár ŽoNFP, ale iba prílohy ŽoNFP:
	- o sa za deň doručenia doplnených/upravených príloh ŽoNFP považuje dátum ich odoslania do neverejnej časti ITMS<sup>13</sup>.

# Lehota na doplnenie ŽoNFP (ďalej aj "lehota") je 7 pracovných dní<sup>14</sup> odo dňa doručenia výzvy na doplnenie ŽoNFP<sup>15</sup>.

#### Upozornenie k práci s ITMS:

Pre bezproblémový priebeh nahrávania (vkladania) príloh ŽoNFP v systéme ITMS odporúčame:

- nepoužívať špeciálne, resp. neštandardné znaky (ako napr. {; }; §; &; # atď.) v názvoch príloh, pretože niektoré znaky alebo ich kombinácie môžu spôsobiť, že budú vyhodnotené ako porušenie bezpečnosti a ich nahratie bude systémom ITMS zablokované. Pre úspešné nahratie príloh ŽoNFP do ITMS a následne aj ich odoslanie systémom ITMS, je preto potrebné z názvov všetkých nahrávaných súborov odstrániť uvedené znaky,
- uskutočniť nahrávanie (vkladanie) požadovaných dokumentov do systému ITMS v dostatočnom časovom predstihu pred uplynutím stanovenej lehoty na doplnenie chýbajúcich náležitostí a v prípade vzniku technických problémov pri práci v systéme ITMS kontaktovať DataCentrum, ako správcu systému ITMS (kontakt je uvedený na webovom sídle www.itms2014.sk v časti "Technická podpora").

V prípade, že doplnené náležitosti ŽoNFP v nadväznosti na odstránenie nedostatkov identifikovaných v rámci výzvy na doplnenie ŽoNFP budú mať vplyv aj na ostatné údaje a informácie uvedené vo formulári ŽoNFP a/alebo v prílohách ŽoNFP, je nevyhnutné upraviť a predložiť v lehote na doplnenie ŽoNFP aj dotknuté časti formulára ŽoNFP (formulár ŽoNFP) a/alebo prílohy ŽoNFP.

Všetky takto vykonané zmeny vo formulári ŽoNFP a/alebo prílohách ŽoNFP je potrebné zdôvodniť, vysvetliť a to nasledovným spôsobom:

- v prípade úpravy niektorej z častí formulára ŽoNFP, ktorá nebola predmetom výzvy na doplnenie ŽoNFP, je potrebné v lehote na doplnenie ŽoNFP predložiť aj relevantné vysvetlenie takýchto úprav (obsahujúce aj detailný popis), a to priamo v upravenej časti formuláru ŽoNFP napr. formou označenia farebným zvýraznením v editovateľných častiach formulára,
- v prípade úpravy/doplnenia niektorej z príloh ŽoNFP/dokumentov, resp. častí príloh ŽoNFP/dokumentov, ktoré neboli predmetom výzvy na doplnenie ŽoNFP, je potrebné (okrem vloženia a odoslania relevantnej prílohy ŽoNFP/dokumentu v ITMS) v lehote na doplnenie ŽoNFP predložiť aj relevantné zdôvodnenie tejto úpravy/doplnenia (obsahujúce aj detailný popis vykonanej zmeny), a to napr. vložením $^{16}$  scanu listinného originálu zdôvodnenia (podpísaného osobou/osobami oprávnenou/oprávnenými konať v mene žiadateľa) do ITMS<sup>17</sup> výlučne len v rámci podmienky poskytnutia príspevku: "Podmienky týkajúce sa štátnej pomoci". Zdôvodnenie sa musí týkať každej upravenej prílohy ŽoNFP.

 $\overline{a}$ <sup>13</sup> V prípade, že žiadateľ z dôvodu technických a prevádzkových obmedzení nepredkladá prílohy prostredníctvom ITMS ale listinne, je rozhodujúcim dátumom pre splnenie lehoty na doplnenie ŽoNFP dátum ich odoslania do elektronickej schránky poskytovateľa (v prípade elektronického predloženia), resp. dátum ich podania do podateľne poskytovateľa, resp. ich odovzdania na poštovú prepravu/prepravu kuriérskou službou (v prípade listinného predloženia).

<sup>14</sup> Prvým dňom lehoty je najbližší pracovný deň nasledujúci po dni doručenia výzvy na doplnenie ŽoNFP.

<sup>15</sup> Výzva na doplnenie sa považuje za doručenú potvrdením doručenky (hodinou, minútou a sekundou uvedenými na elektronickej doručenke) alebo márnym uplynutím úložnej lehoty (15 kalendárnych dní odo dňa nasledujúceho po dni uloženia elektronickej správy), podľa toho, ktorá skutočnosť nastane skôr, a to aj vtedy, ak sa adresát o tom nedozvedel.

 $^{16}$  A následným odoslaním ŽoNFP v ITMS.

<sup>&</sup>lt;sup>17</sup> Ak z dôvodu technických a prevádzkových obmedzení nie je možné predložiť zdôvodnenie prostredníctvom ITMS, tak je potrebné postupovať obdobne, ako pri nemožnosti predloženia príloh ŽoNFP prostredníctvom ITMS z takýchto dôvodov.